# Robust Database Design

## Alex $S.^*$

"I believe the hard part of building software to be the specification, design, and testing of this conceptual construct, not the labor of representing it and testing the fidelity of the representation." —Frederick P. Brooks, Jr.

This tutorial will describe concepts behind designing practical database schemas. It is most applicable to relational databases, but can just as easily be applied to object databases.

Over the course of this tutorial we will build a simple database that might be used in an online store—to track customer purchases.

Keep in mind that at times, this tutorial 'cheats' as far as the proper (if there is such a thing) database normalization is concerned. In other words, relational database theorist will frown at you for following this guide.

## 1 Why is it so difficult?

Databases organize and store information. However, before they can do that, we, as in humans, need to provide them with the structure for that information. That is, we, as in humans, need to figure out the structure ourselves—and this is where we, as in humans, very often get stuck and/or make lots of wrong decisions.

You must have noticed my emphasis on humans in the last paragraphs. Most humans have a problem when it comes to organizing their own thoughts! Not to mention organizing their thoughts on how some abstract information should be organized. As you can imagine, the process is full of pitfalls (and usually lots of frustration).

In addition to the essential difficulty of using our brains, the database usually stores data in a rigid format, with rules, and structures, and whatnot. However, the information that's in the database comes from the real world, which might not abide by the same rules the database imposes on it.

It is hard to make a good conceptual design. It is even harder to make that design work with reality.

# 2 Where does it all start?

Database design (as well as any sort of design) starts with requirements. We need to know what we are building, what information we are dealing with, and how we are dealing with it.

<sup>\*</sup>alex@theparticle.com

This is not a document on requirements gathering (which is a surprisingly difficult activity in itself), so we'll just skip along and assume you know what you're building and what information you're dealing with (and what you need to do with that information). Anyway, the process of defining the database schema starts with objects.

#### 2.1 Objects

Knowing the information your system will deal with, you can start on the process of identifying objects. These are similar, but not quite the same objects as in 'Object Oriented Programming'. These objects are distinct conceptual entities that exist by themselves. Usually, if you can touch it, it's an object. If you can describe something without referring to anything else, then that's usually an object too. Objects tend to exist for extended periods of time.

Make a list of any objects you can think of from requirements. Be careful not to include things that cannot exist by themselves.

So, starting with the design of our online store database, a "CUSTOMER" might be an object; a "PRODUCT" might also be an object. But "PRICE" is not an object, because it cannot exist by itself—it needs to be a "PRICE" of something (and that something will very likely be an object).

So a preliminary list of objects for an online store might be:

- CUSTOMER The person who purchases something.
- **PRODUCT** The product a customer might want to buy.

This may be all there is, but as we move along, we might want to add something later on. Design is a recurring process, and all too often we need to go back and reexamine what we have and what we don't have.

One thing to note at this point is that we are not dealing with SQL, or any sort of implementation details. Once we are happy with the design, implementing it is easy—so leave off writing SQL until later.

#### 2.2 Events

Now that we have a list of objects we can start figuring out how they interact. What happens when a customer makes a purchase?

An event is an interaction between one or more objects at a particular time. Events cannot exist by themselves (otherwise they'd be objects). Events must record the time (or some other similar information) of their occurrence—to differentiate themselves from other similar events but at different times. Of course they can also record other information about the occurrence.

Extending our previous example, in an online store, a "PURCHASE" is an obvious event. There might be others, and if we think of something, we'll add it later.

If we are unsure whether something is an object or an event, you can see if it requires a time-stamp. If something occurs at some time, then it's very likely an event. This does not mean that you cannot have a timestamp on an object—objects might have a creation time.

Now that you have a list of all objects and events, let's move on to properties.

### 2.3 Properties

Properties are the details or characteristics of our objects and events. A customer objects might have a "FISTNAME" and "LASTNAME", just to name a few. Events also have properties: the time they occurred!

Let us go through our objects and events and add details to them:

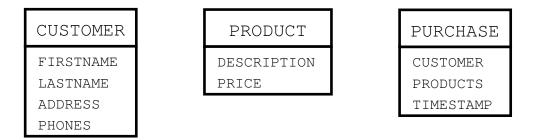

Obviously we can add more details (like product "color", etc.), but let's leave it at that (no need to overcomplicate the example). Notice that PURCHASE has the time of purchase, *and* who made the purchase (the CUSTOMER) *and* what they bought (a bunch of PRODUCTS).

Ok, now that that's over, here are a few "suggestions": Every object and event *must* have a unique ID (this is one of the first things a theorist will be upset at). Whenever we say a PURCHASE event "has" a CUSTOMER, what we mean is that PURCHASE has a CUSTOMERID that uniquely identifies a particular customer.

More detailed view of our tables (yep, I said the T word):

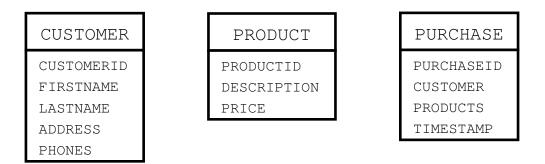

That's more like it. Now it's clearer that PURCHASE only has an ID of a CUSTOMER and not the actual CUSTOMER.

#### 2.4 Repeating Properties

What probably bugged you (or should have bugged you) from the previous example is that we have this "PRODUCTS" property in PURCHASE table. No, we cannot store a number of products just like that. We need to break that up into separate tables.

The key to the concept is that we introduce a PURCHASE\_DETAIL table, which will contain details about individual products. The table would look like this; along with the new PURCHASE table:

| PURCHASE_DETAIL   | PURCHASE   |
|-------------------|------------|
| PURCHASE_DETAILID | PURCHASEID |
| PURCHASEID        | CUSTOMERID |
| PRODUCTID         | TIMESTAMP  |

Anytime we need to know which products were purchased we just look them up in PURCHASE\_DETAIL table using PURCHASEID of the PURCHASE. Neat, isn't it?

Now, not all repeating properties deserve such an aggressive treatment. For example, some can be fixed by simply listing several copies of a particular field. Notice that in our CUSTOMER table we have PHONES (plural). How can we fix that without introducing another table? I think you got the idea—we simply list different phones that a CUSTOMER may have:

| CUSTOMER   |  |  |
|------------|--|--|
| CUSTOMERID |  |  |
| FIRSTNAME  |  |  |
| LASTNAME   |  |  |
| ADDRESS    |  |  |
| HPHONE     |  |  |
| WPHONE     |  |  |
| MPHONE     |  |  |
| FPHONE     |  |  |

We simply replace "PHONES" with HPHONE (for Home Phone), WPHONE (for Work Phone), MPHONE (for Mobile Phone), and FPHONE (for Fax). If a customer doesn't have one of those, we just set it to NULL. No big deal. A bit simpler to deal with than with a separate table unfortunately we can't always do that as is illustrated in the PRODUCT\_DETAIL example above.

# 3 Almost Done!

The above illustrates some basic concepts that you will more than likely encounter on *every* project you ever come across. The remainder of this tutorial will illustrate more contrived (and sometimes very useful) techniques to solving some less than common problems.

## 3.1 Property Value History

A somewhat rare, but very interesting requirement is the need to maintain the value history of a particular property. For example, our **PRODUCT** table has a **PRICE**. What if a product goes on *sale*? Purchases made before the sale must be charged the non-sale price, similarly, the sale price must be applied to purchases made during a sale.

There are several ways of handling this requirement. We can maintain a copy of the sale price along with the PURCHASE\_DETAIL for that PRODUCT. Then you just change the PRODUCT.PRICE at will, and have CUSTOMERs purchase at the current prices. This design, while workable, is a bit too tedious when you need to analyze price histories. In order to observe price history you need to sift through PURCHASEs.

What if you had a sale for some item, and nobody bought it; how do you know the price was even lowered? (and by how much?).

When faced with such a situation, a good option is to maintain the price of an PRODUCT along with the PRODUCT. So we setup PRODUCT to look like this:

| PRODUCT     |  |  |
|-------------|--|--|
| PRODUCTID   |  |  |
| DESCRIPTION |  |  |
| PRICES      |  |  |

And move on to apply our Repeating Properties technique; which produces:

| PRODUCT     |
|-------------|
| PRODUCTID   |
| DESCRIPTION |

| PRICE_HISTORY   |  |  |
|-----------------|--|--|
| PRICE_HISTORYID |  |  |
| PRODUCTID       |  |  |
| PRICE           |  |  |
| START_TIME      |  |  |

Notice that in addition to all the Repeating Properties things, we also added "START\_TIME". This signifies the start of this price. So to find the current price, all we need to do is look for last PRICE\_HISTORY item.

(Note that you can consider a price change as an event that might happen on the PRODUCT, and in the end, you'll end up with more or less the same table layout).

## 3.2 Object Relationships

Another relatively common situation is when objects have relationships to other objects. Consider a database with people objects—where PERSON objects may have family relations to other PERSON objects.

These types of relationships are very similar to events—except they are long term. Events happen at some instant in time, and go away. Object relationships are also formed at some time (so you might have a start date), and may be destroyed at some future time (so you might have an end date).

Think of a "MARRIED" or "PARENTOF" relationships, etc.

You also must be careful not to duplicate information. For example, if you define MARRIED as:

| MARRIED    |  |  |
|------------|--|--|
| MARRIEDID  |  |  |
| PERSON1_ID |  |  |
| PERSON2_ID |  |  |
| START_DATE |  |  |
| END_DATE   |  |  |

Then when you want to find if "John" is married to "Jane" do you have "John" being PERSON1\_ID, or PERSON2\_ID? Do you have a two way relationship—have two entries of MARRIED, in effect saying Jane is MARRIED to John, and John is MARRIED to Jane). Either way, you are making tradeoffs. If only one way relationship, then you need application logic to handle the reverse case.

Another alternative that avoids this issue is to implement these Repeating Properties as a separate table (as opposed to just listing two PERSONIDs in the MARRIED table). Either way, you are making tradeoffs (in this case, speed of accessing an extra table).

Tip: A good approach is to go with the cleanest design that avoids data duplication. During design, don't worry about the number of tables you have.

Another important thing to realize is that Object-To-Object relationships cannot be required. An object can exist all by itself! If you find yourself needing required relationships, then you need to reconsider what you're treating as an object and what as properties of that object.

# 4 Optimization

#### DON'T START OPTIMIZING UNTIL YOU'RE HAPPY WITH THE DESIGN!

Relational databases are beautifully designed. Your design should work, and be just plain beautiful (at least to you). Most optimization tends to increase speed but at the expense of the beauty of design. If you prematurely start optimizing, you'll just end up with a poorly designed mess.

Some techniques: adding indexes in appropriate places, reducing number of tables, introducing redundancy (there are a few others, but mostly they all revolve around these three).

### 4.1 Adding Indexes

In improving performance, the thing to try first (before you go and break your design) is to add indexes. These can provide an enormous boost in performance.

(Indexes are special database files that contain column values in sorted order (B-Trees), allowing you to easily find a record in logarithmic time).

Just consider, how long would it take you to find a name in an unsorted phone book? Many times, databases are faced with just such a challenge. An index provides a sorted view of the data making data lookup a fairly trivial disk access (as opposed to looking through millions of records, the database may only look at a few to find a record).

If your database is sluggish, adding indexes on appropriate fields will more than likely improve performance.

Now, what are these appropriate fields (or columns)? If at any time you are doing a search on the value of some field, then you've identified a good candidate for an index.

Most primary and foreign keys should also be indexed (and most databases will actually do that by default). If you ever do searching by dates, then index those too.

Adding an index that you don't need will not decrease SELECT performance—the speed at which you retrieve records, but may severely impact INSERT, UPDATE or DELETE performance, because indexes need to be inserted and deleted along with the record. Watch out for these tradeoffs.

Keeping that in mind, you should not go crazy and add indexes on everything without thoroughly understanding why you need it there. While indexes increase retrieval performance, they also waste space. Indexes can easily occupy 10% to 50% of the total space used by a database.

Which brings us to another issue: Add indexes on simple integer values (dates, etc.) first. Avoid indexing character strings—unless you really need them. And, when you do go and index them, make sure you don't index the entire string, but some small sized prefix of the string. Read the database documentation on how to setup such things.

### 4.2 Reducing Number of Tables

Another approach to improve performance (if indexes don't help) is reducing number of tables—or to put it another way: To redesign your database to use less tables (some may call this step: Refactoring).

This step is extremely dangerous and has very little chance of significantly improving performance (unless your initial design was horrible). Don't get it wrong, redesigning things is *very* beneficial (you leaned something in the first design iteration - you can improve things the second time around). However, redesigning with an explicit goal to use fewer tables is very dangerous, and has more chances of reducing design clarity (and ultimately performance) than increasing it.

Also remember that reduction at this stage may require additional logic in application code that uses the database (you're just shifting the performance burden away from the database to your clients).

That said (hopefully that was discouraging enough), here are some things to consider cutting:

Object-To-Object relations, as described above, are implemented via a separate table (often called a "link" table). If the relationship is many-to-many, then that's the way to do it. If the relationship is one-to-many, then you can eliminate the table, and simply have an ID field in one table.

Farther still, if the relationship is one-to-one, you might be able to absorb one object into another completely. This is usually the case with Generalization (or Specialization) relationships.

For example, a database that has ANIMAL and MAMMAL (which is a specialization of ANIMAL) might merge all MAMMAL fields into ANIMAL table.

Also, if two tables are similar enough, you can merge them into one table: table DOG and table CAT may be merged into a PET table, which will have all fields of DOG and CAT and a TYPE field, which will let the application know what we are dealing with.

The possibilities are endless—just remember not to go overboard, and still maintain a good design.

#### 4.3 Data Redundancy

In good design, having redundancy is a big no-no. You should strive to eliminate every little byte that appears in two or more places. There is a good reason for it too: redundant data causes inconsistencies! (big problems) No matter how you prepare for it or try to avoid it, sooner or later, you will get caught.

That being said, sometimes bending the rules a bit provides a fairly big payoff. (it can also make your good & flexible "more tables than you think you need" design practical).

Redundancy is mostly used as a fast cache of data. Instead of re-computing some function or rerunning a query (sub-query) you simply grab an already made value. The next point is so important; it'll get it its own paragraph:

You must never update the redundant data!

Redundant data should be strictly read only. Updates should occur only on the source data. Editing source should update redundant data.

Each piece of redundant data *must* be documented. You must document what is the true and ultimate source of data—and what is just a copy of it. You *never* update the copy.

When the true value changes, you simply refresh the redundant fields with the new value (nice place for stored procedures). You can also do such a refresh via batch processing (at the end of the day or week). In fact, you should run such a batch process just for good measure—to ensure that your redundant data is *exactly* what your source data says it should be.

Let me repeat (and stress this point): *Redundant data must be read-only*! Redundant data *must be documented*! Procedure for update must be documented! Recovery procedures must also be documented!

Now, after following all the guidelines, you should still be prepared for inconsistency. This will happen no matter what (according to Murphy). Someone updates a value, but still sees the old value on the screen. Make sure that redundant data is not critical, and can handle being inconsistent for some periods of time.

Good candidates for redundancy are: totals, sums, averages, or any value the database (or your application) computes from the data already in the database.

As an example, let's consider our PRODUCT price dilemma. Most of the time we just want to see the price, but yet we also want to maintain the history of price changes. Previously we broke up the idea into two tables, saying that one of them will maintain the history of the PRICE field. That's all fine, except it takes an extra sub-query (and more complex application logic) to retrieve the current price. We might need the price history once a week, but we will probably need the current price every few minutes. What do we do? Well... We define:

| PRODUCT     | PRICE_HISTORY   |
|-------------|-----------------|
| PRODUCTID   | PRICE_HISTORYID |
| DESCRIPTION | PRODUCTID       |
| PRICE       | PRICE           |
|             | START TIME      |

Where PRODUCT.PRICE is a redundant field of the latest price derived from finding the last entry in PRICE\_HISTORY table for that PRODUCTID. Now, on an average use, we never have to even know PRICE\_HISTORY table is even there. We deal with PRODUCTs and their PRICEs.

However, when we need to modify the PRICE, we need to know (and it *must be clearly documented*) that we need to add the price to the PRICE\_HISTORY table. At that point, either a batch process, or a stored procedure (or just our application logic) will re-compute the price for the PRODUCT table.

#### 4.3.1 Denormalized or Joined Tables

Another way of having useful redunduncy is by storing the tables in alrady joined form. For example, suppose you have two tables, 'orders', and 'trades'. Suppose that every time you look at 'trades', you almost always need to join with 'orders'. Also suppose that the two tables are huge (billions of records). As ugly as it may seem, the best way to store such data may be to pre-join the tables: use a table (not a view) that's a natural join between 'orders' and 'trades'. That way you can get at the orders with only minor filtering, and can get at trades (along with order information).

This technique should not be abused!

## 5 Formal Methods

Now that you've went over the informal tutorial, lets take a look at how to 'properly' make a good database.

Just some terminology that may not be immediately obvious: 'relation' in 'relational database' refers to relationship between attributes within a single row. For example, in a 'person' table, the column 'firstname' is related to column 'lastname', etc. Relational does not (common misconception) refer to multiple tables.

#### 5.1 Keys, Superkeys, Primary Keys

A superkey for relation R is a set of attributes  $S \subseteq R$  such that no two different tuples  $t_1$ and  $t_2$  will have  $t_1[S] = t_2[S]$ . Essentially a superkey is what makes a tuple different from any other tuple. ie: A superkey can be all columns. A key is a minimal superkey, in a sense that removing any attribute will cause it not to be a superkey.

Any set of attributes that includes the key, is also a superkey.

A relation can have more than one key. These are then called *candidate keys*.

One of the *candidate keys* is picked to be the *primary key*. Every relation must have a primary key.

#### 5.2 Functional Dependencies

A functional dependency is a constraint on the values of attributes across tuples. If  $S \to T$ we say that T is functionally dependent on S. That means that for any two tuples  $t_1$  and  $t_2$ , if we have  $t_1[S] = t_2[S]$ , then we must also have  $t_1[T] = t_2[T]$ .

An example might be cities and zip codes. If two records have the same zip code, it can be safely assumed that they have the same city. In this case, the city is functionaly dependent on the zip code.

## 6 Normalization

There is a concept of 'Normal Forms' that is often<sup>1</sup> used to formally design and judge the quality of design of databases.

There are five<sup>2</sup> normal forms. They're numbered—conveniently enough—one thorough five. There are also a bunch of other intermediate forms named after something or other (usually whoever came up with it).

Higher numbered normal forms have all the goodness qualities of the lower forms. For example, third-normal form database is also in second-normal form and first normal form. Without putting too fine a point on it, we want our databases to be in as highest normal form. Higher is usually better. Practically speaking, that's not always the case. In fact, many databases fail for business or performance reasons simply because they are *too* normalized. Anyways, this is theory.

Generally, you're only concerned about the first three normal forms—and in this doc, we'll also be concerned with Boyce-Codd Normal Form, which is sort of a "3.5 Normal Form".

### 6.1 First-Normal Form

This is the most basic normal form, and the only requirement is that data is stored in tables. If your data is stored in tables, then you've achieved first-normal form.

More formally, it says that you can only have *atomic* values as attributes. For example, tables can store strings, numbers, dates, etc., but cannot store sets, lists.

If a database has columns that contain comma separated values, it's usually<sup>3</sup> a sign that the database is not normalized.

We handled this in section on 'Repeating Properties' 2.3 above.

<sup>&</sup>lt;sup>1</sup>Which is to say *never*.

<sup>&</sup>lt;sup>2</sup>Or more

<sup>&</sup>lt;sup>3</sup>There are always exceptions when applying these things in real life.

### 6.2 Second Normal Form

Ok, here it goes:

"A database is in second-normal form if it is in first-normal form and every attribute is *fully* functionally dependent on the primary key."

And now to explain it: primary keys are fields that uniquely identify a record. Attributes are everything else in the record.

Now, *functionally dependent* means that given a primary key, we can get the value of any attribute. For example, given your student id, we can find your first name and last name: your first and last name are *functionally dependent* on your student id.

The *fully functionally dependent* mostly applies to composite primary keys. It basically means that the attribute needs to be functionally dependent on the *whole* primary key (not one of its parts). For example, some applications use first name, last name, and date of birth as a composite primary key. Every attribute in that record needs to depend on *all* first name, last name, and date of birth. Suppose that same database also had an 'age' column. That column would only be dependent on the date of birth (ie: part of a key).

#### 6.2.1 Design

It is very easy to achieve second-normal form by simply choosing a unique abstract primary key that doesn't depend on the data. i.e.: adding an auto-increment primary key to your tables. Beware, this can (and is often) abused.

If the above cannot be done, the usual way to achieve 2NF is to break the original relation into many smaller relations with smaller keys with proper functional dependencies.

#### 6.3 Third-Normal Form

"A database is in third-normal form if it is in second-normal form and contains no transitive attribute dependencies."

This one is similar to 2NF, except we want to avoid transitive functional dependencies. For example, while  $X \to Y$  may not be present (ie: 2NF), we might still have situations like  $X \to Z$  and  $Z \to Y$ , which would cause the relation not to be in 3NF.

For an example, consider how databases store addresses. The zip-code almost always implies the state, and city (and city implies state). In the case of addresses, this mess cannot (and should not) be untangled.

#### 6.4 Boyce-Codd Normal Form

"A relation R is in Boyce-Codd normal form if its primary key, K, implies all nonkey attributes— $a, b, c, \ldots$ —and K is a superkey."

Another way of saying the same thing is:

"A relation R is in BCNF if whenever a nontrivial functional dependency  $X \to A$  holds in R, then X is a superkey of R."

Basically if we pick a new unique id for each record (the auto-increment, etc.) and pick fields 'appropriately' then we'll get Boyce-Codd normal form.

The Boyce-Codd normal form doesn't exactly fit into the numbered normal form idea: it starts with a normal form (assumes that data is in tables). In fact, it was originally stated as a simplification of 3NF, and later found to be slightly stricter. It has been proved<sup>4</sup> that Boyce-Codd is also in third-normal form. So we can consider Boyce-Codd as a 3.5-normal form.

# 7 Summary

The key (heh) behind all of the above normal forms is: avoid data duplication. If there's a way to derive the value of some field without explicitly storing it, then don't store it. Simple as that.

 $<sup>^4\</sup>mathrm{By}$  someone.